## **Appendix A: CIW JavaScript Specialist Objectives and Locations**

The CIW *JavaScript Specialist* courseware and this appendix are designed to help students prepare for the CIW JavaScript Specialist exam (1D0-735). Students can use this appendix as a study guide to locate content within the *JavaScript Specialist* course that corresponds to the specific skills objectives of the CIW JavaScript Specialist program. You can register for the CIW JavaScript Specialist exam at any VUE (*www.vue.com*) testing center. If your learning institution is a CIW Certification Testing Center (CTC) participant, then your instructor may be able to deliver CIW certification exams directly in your classroom. For more information about the CIW JavaScript Specialist certification or any other CIW certification, visit *www.CIWcertified.com*.

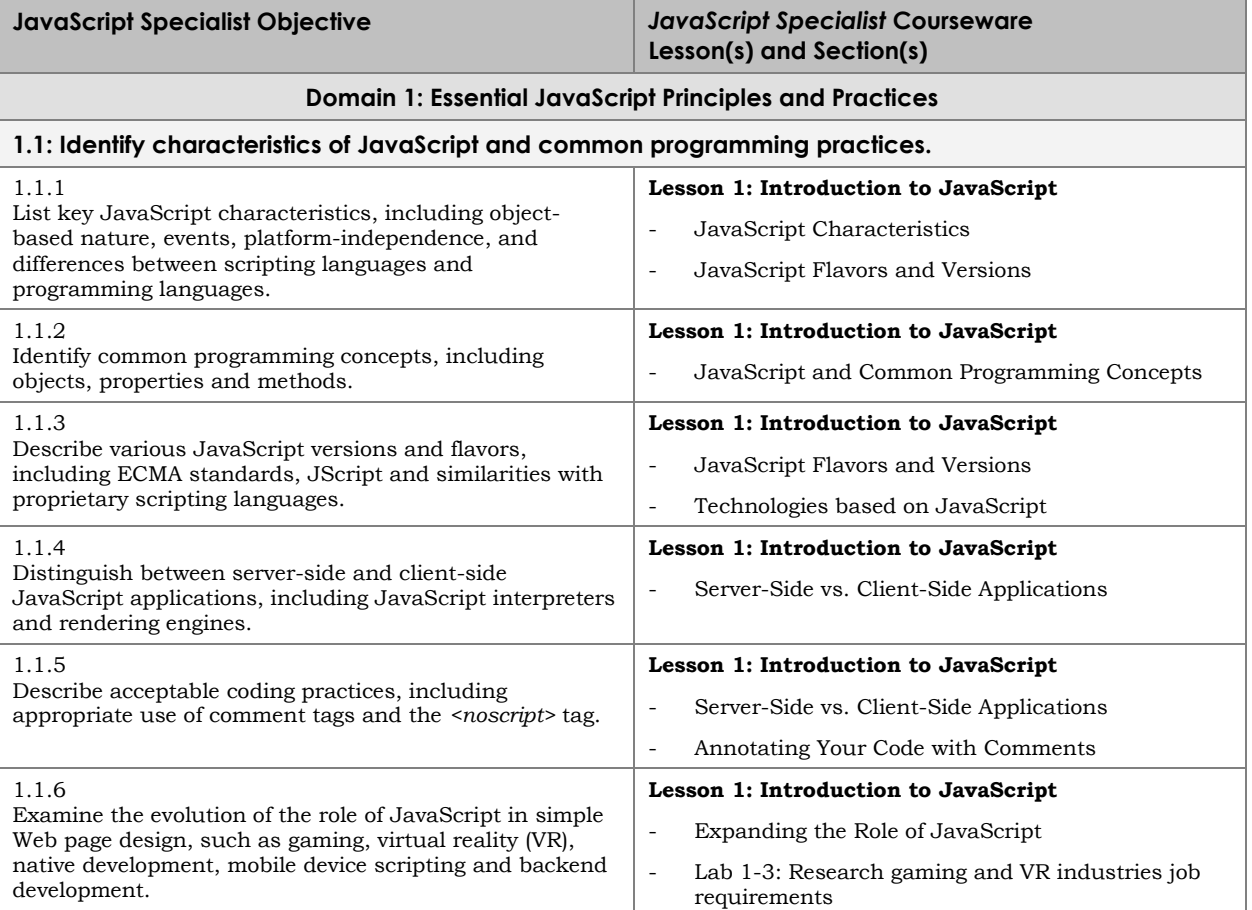

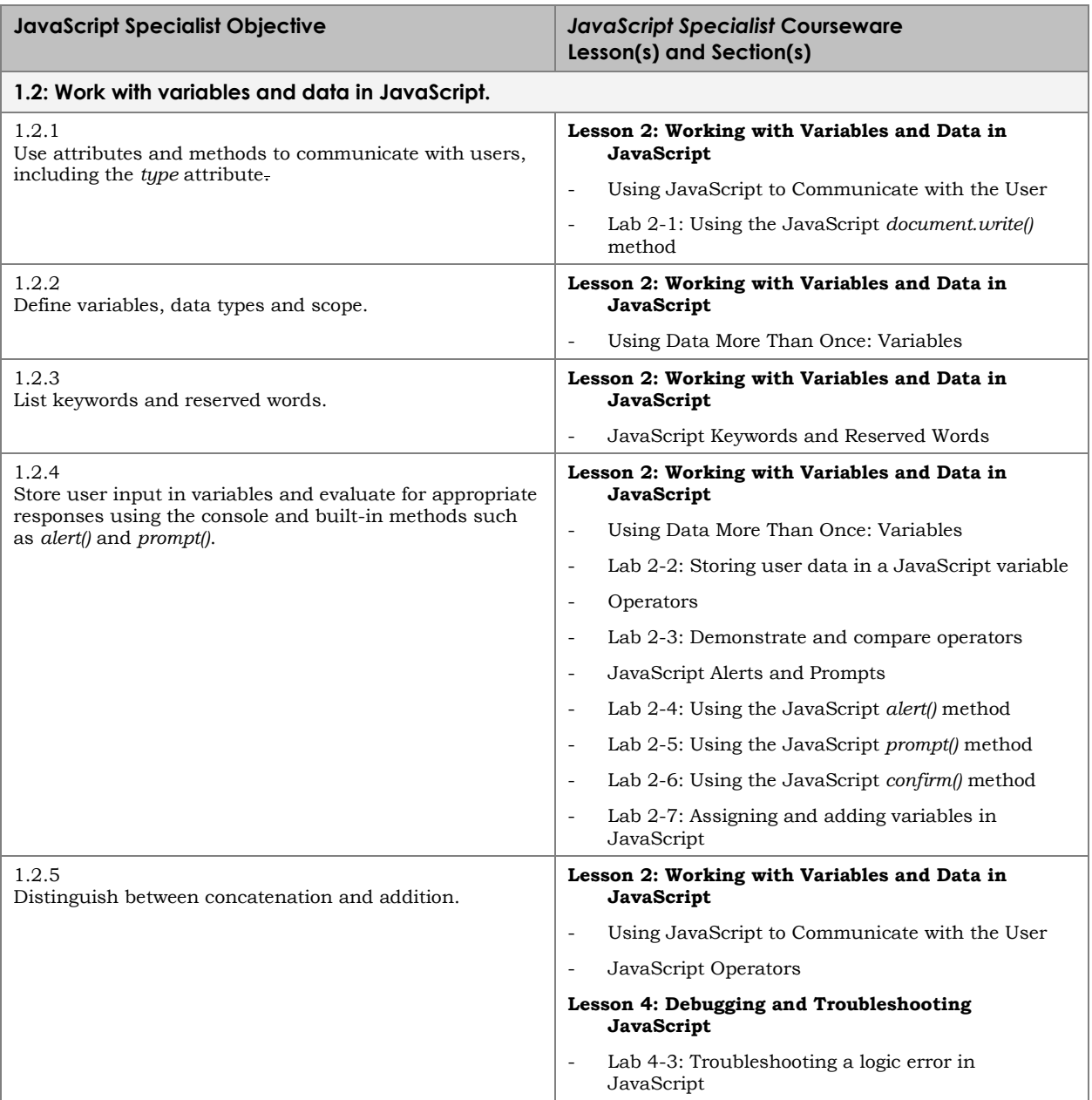

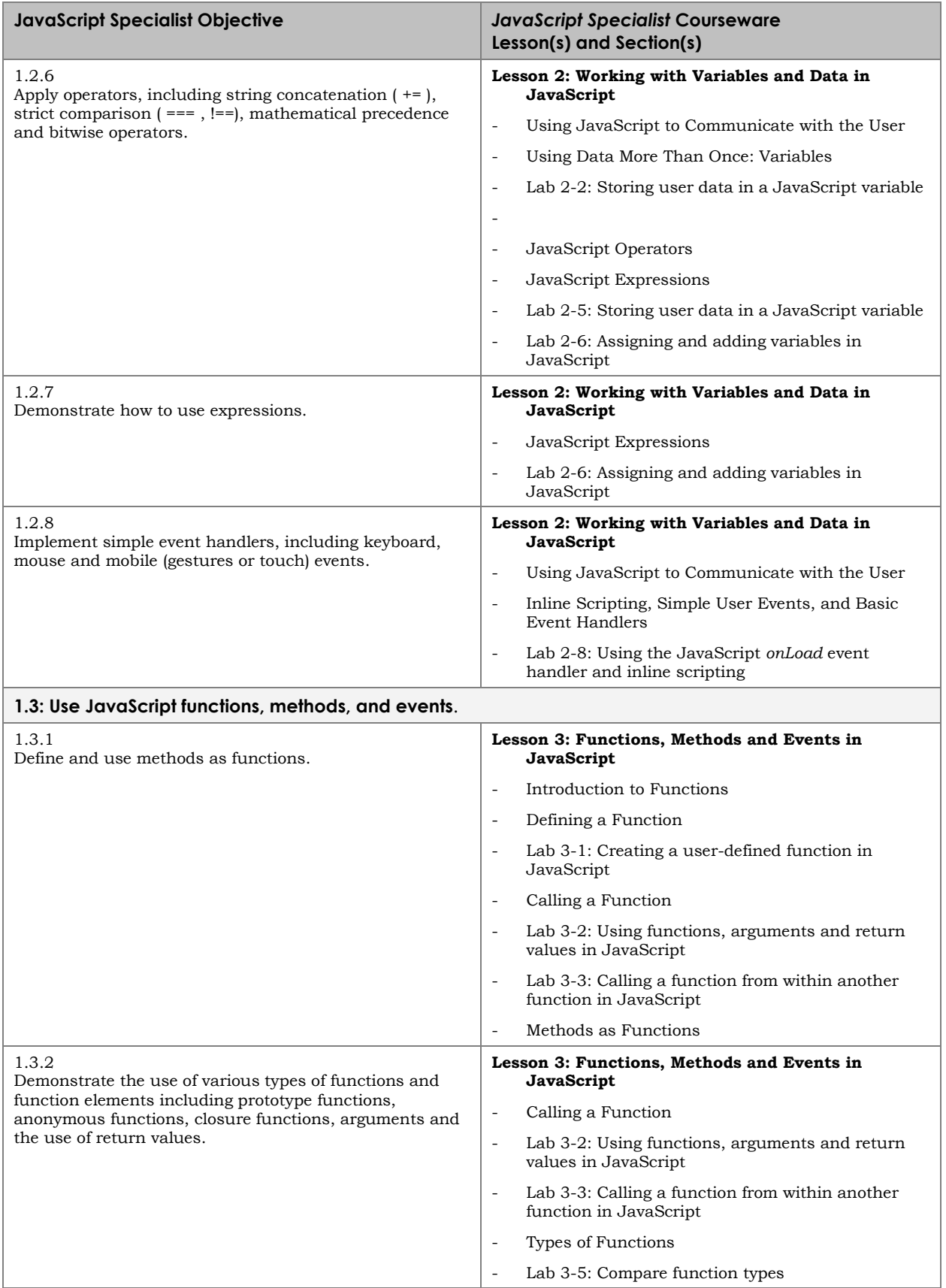

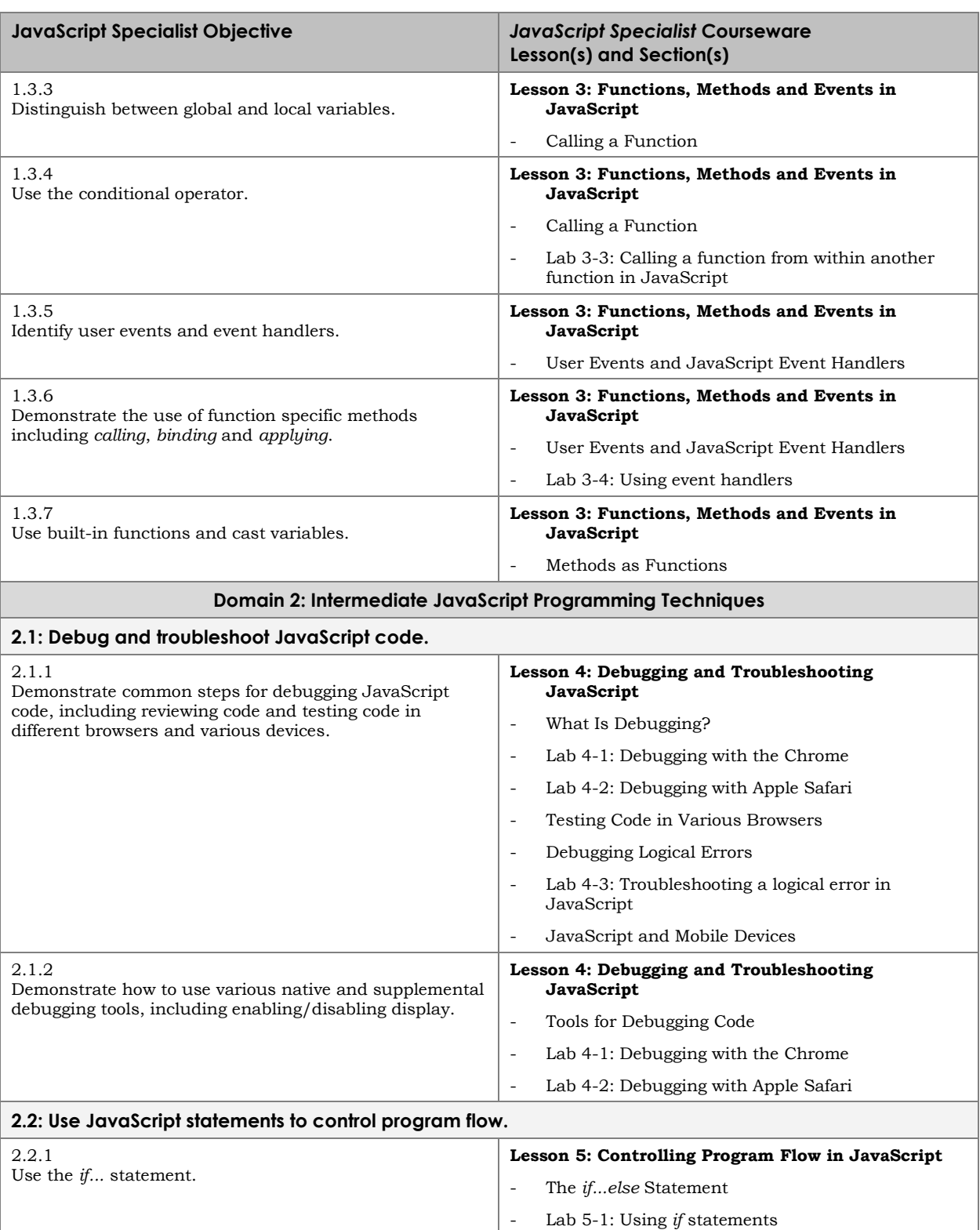

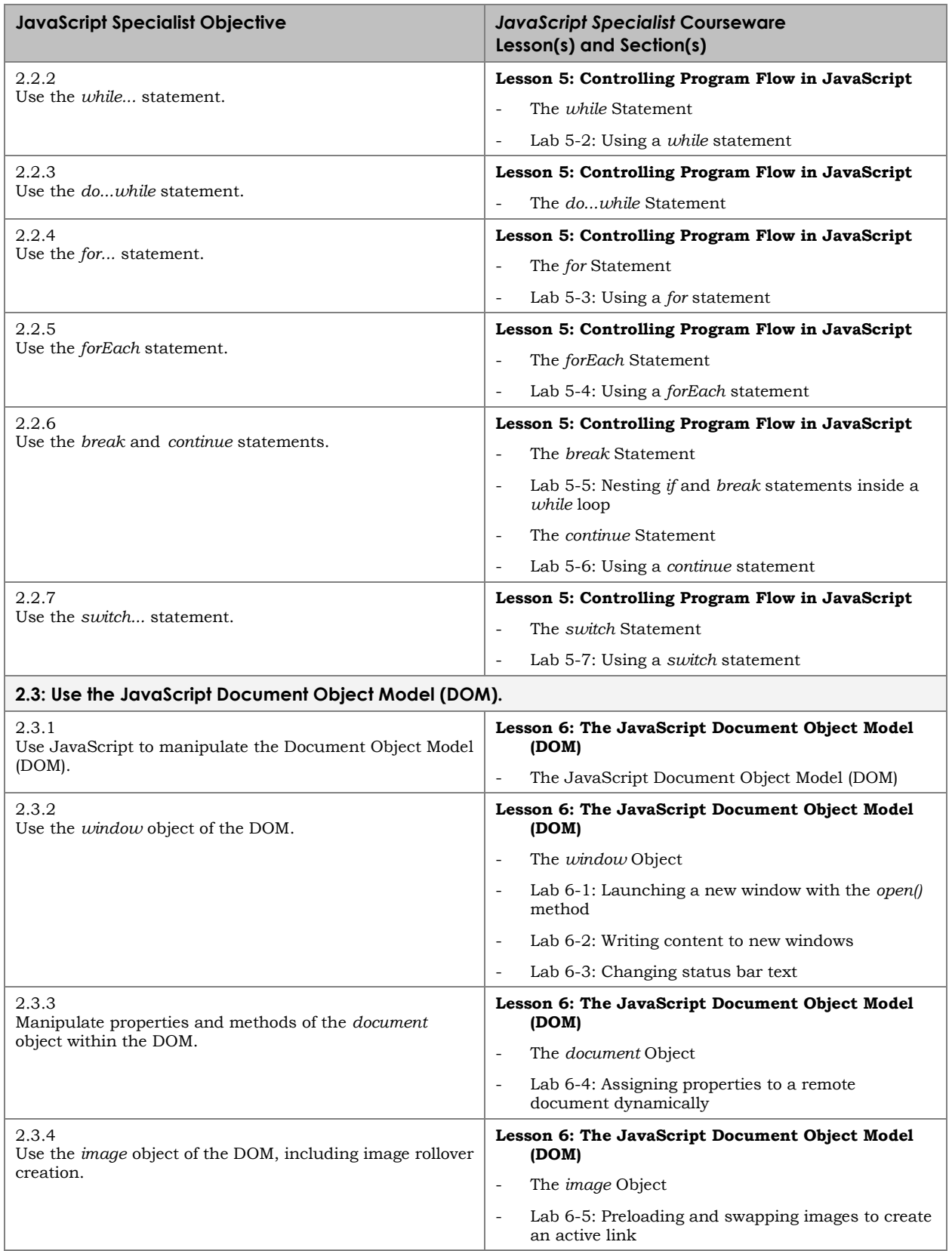

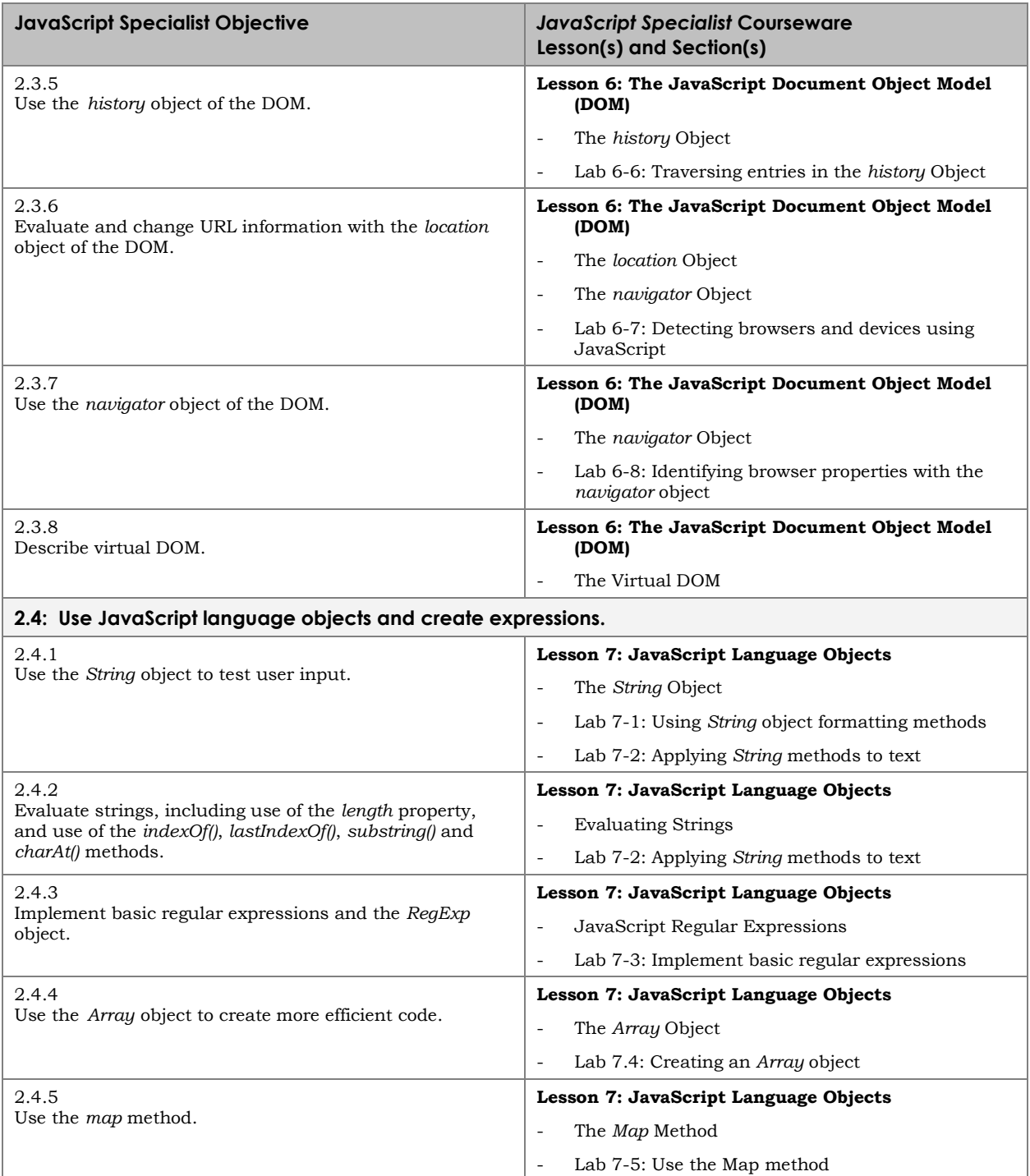

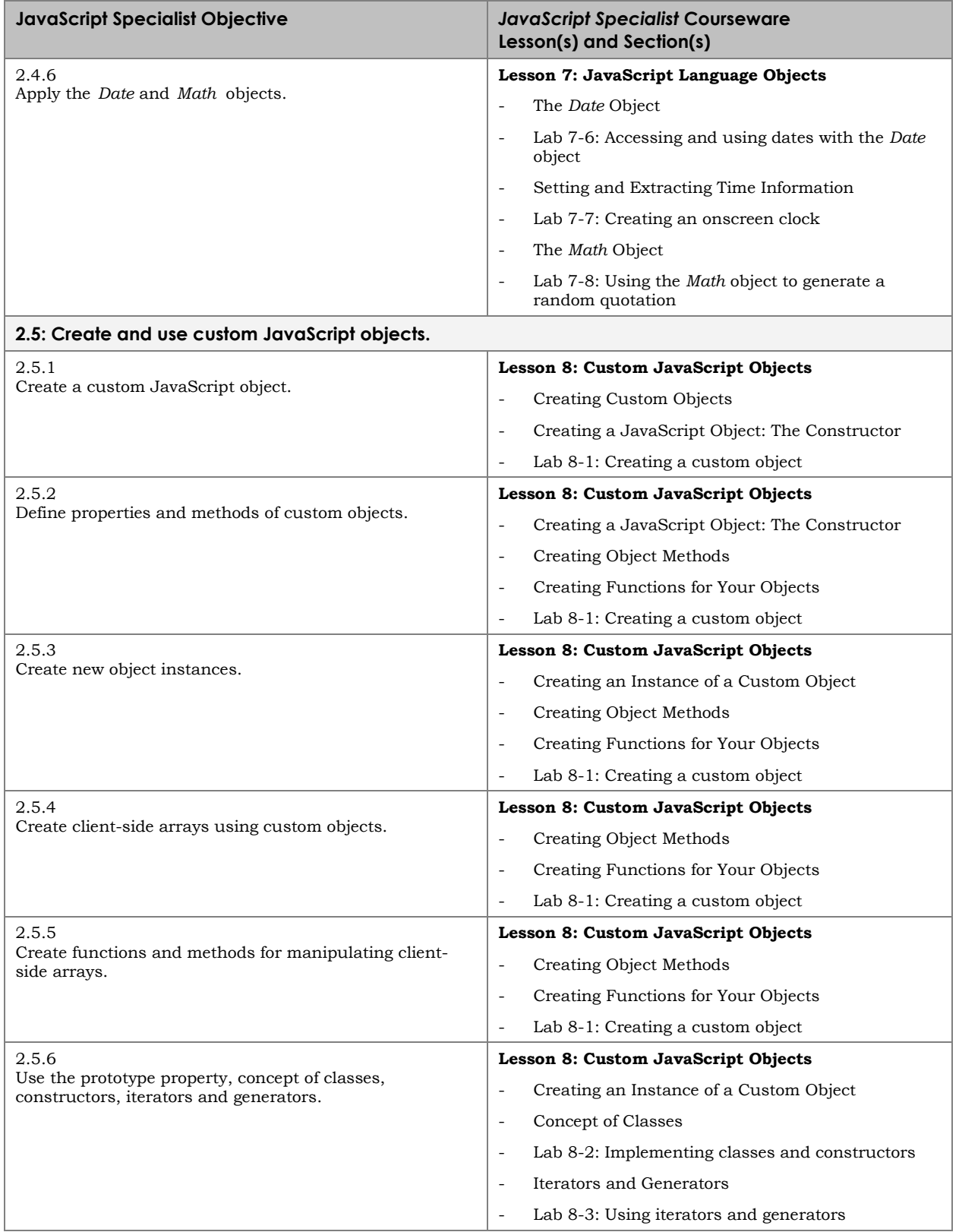

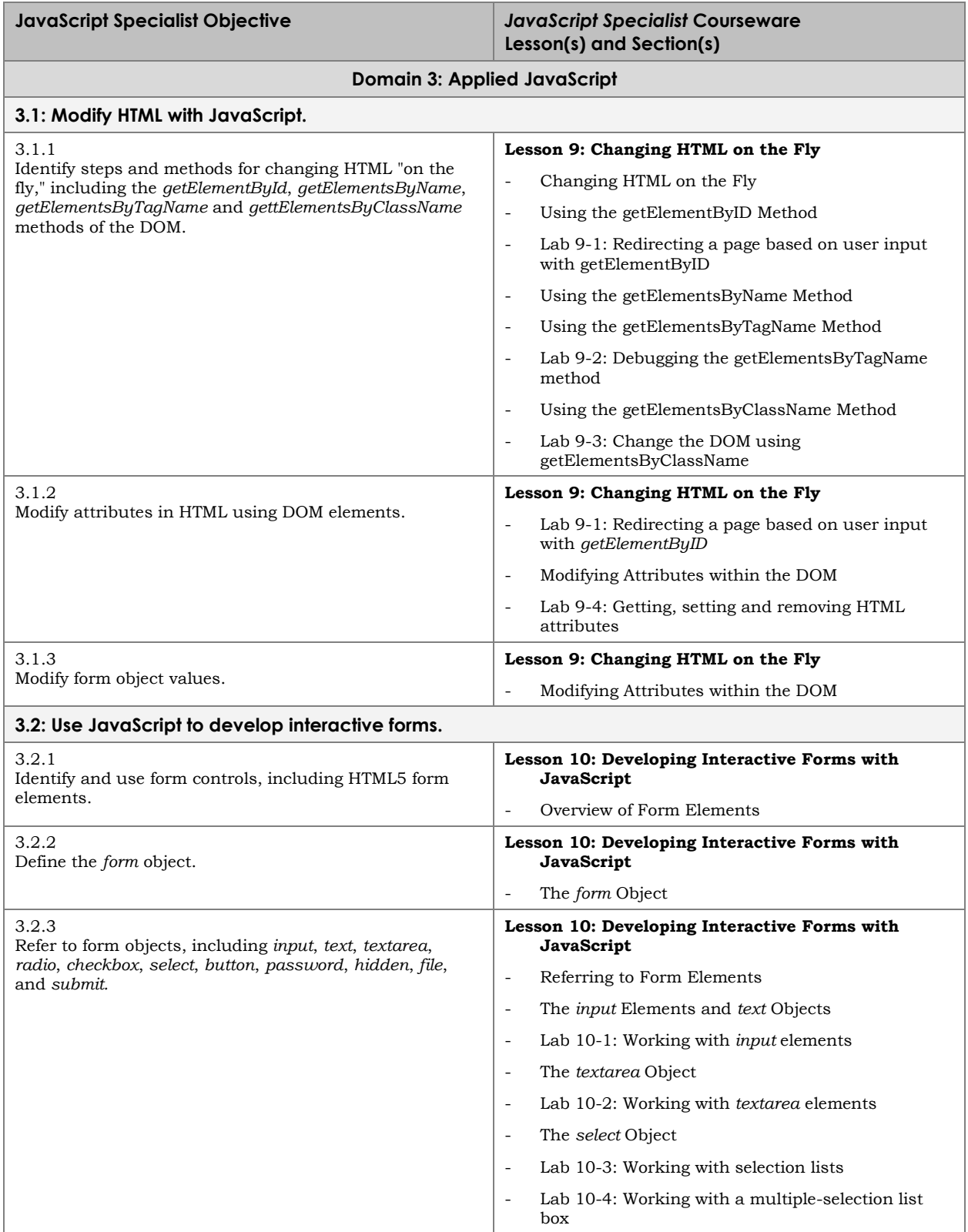

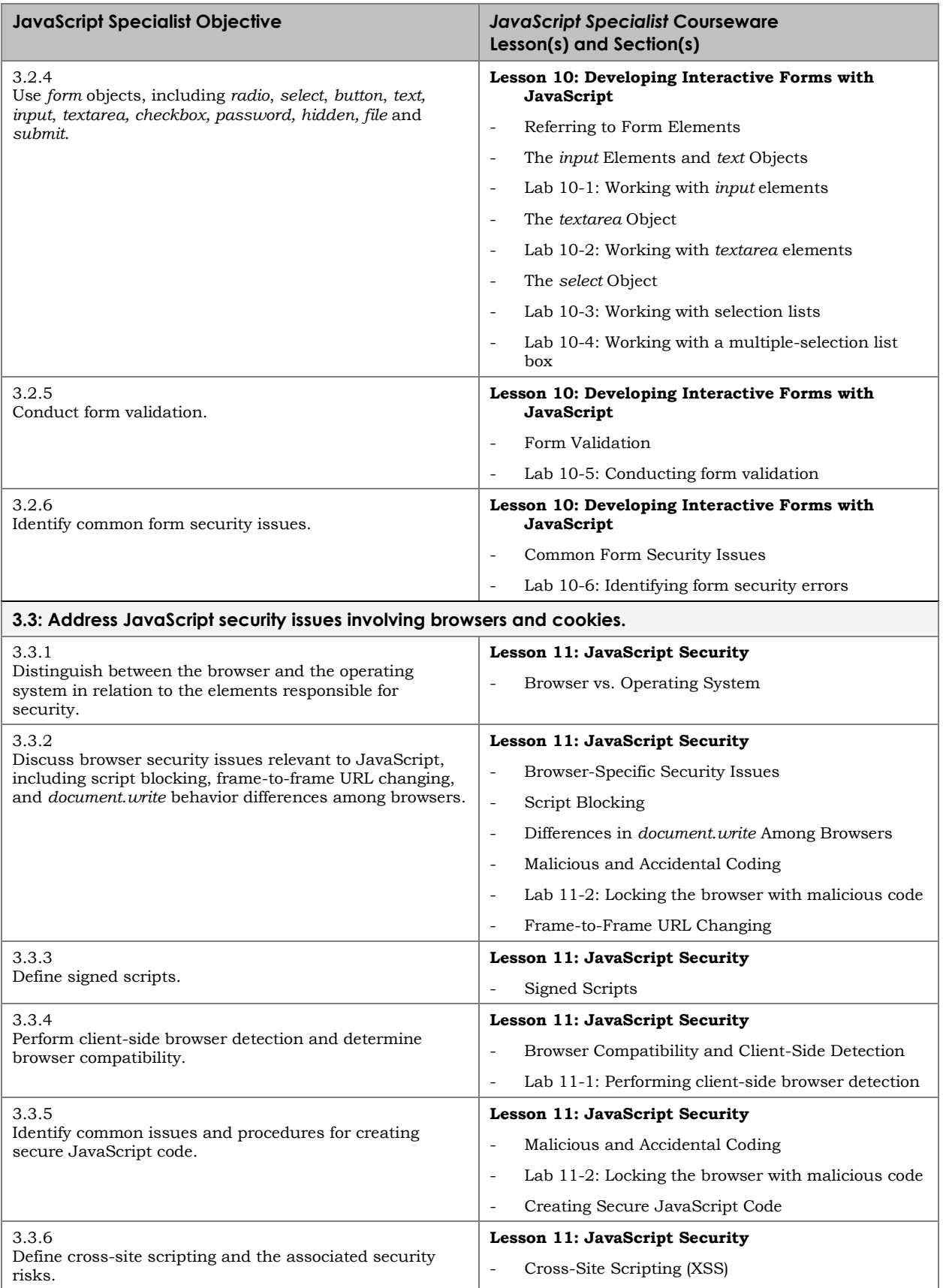

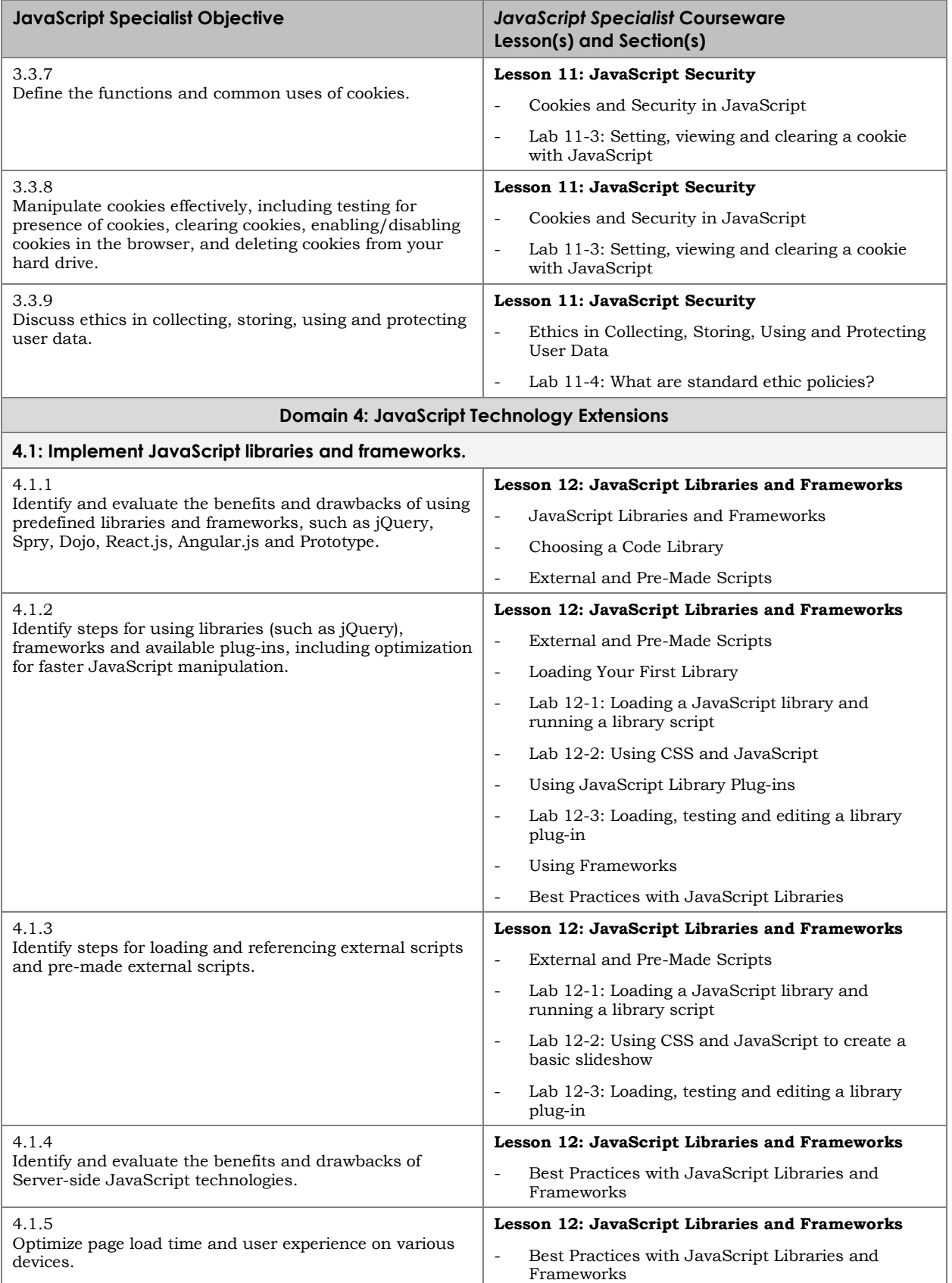

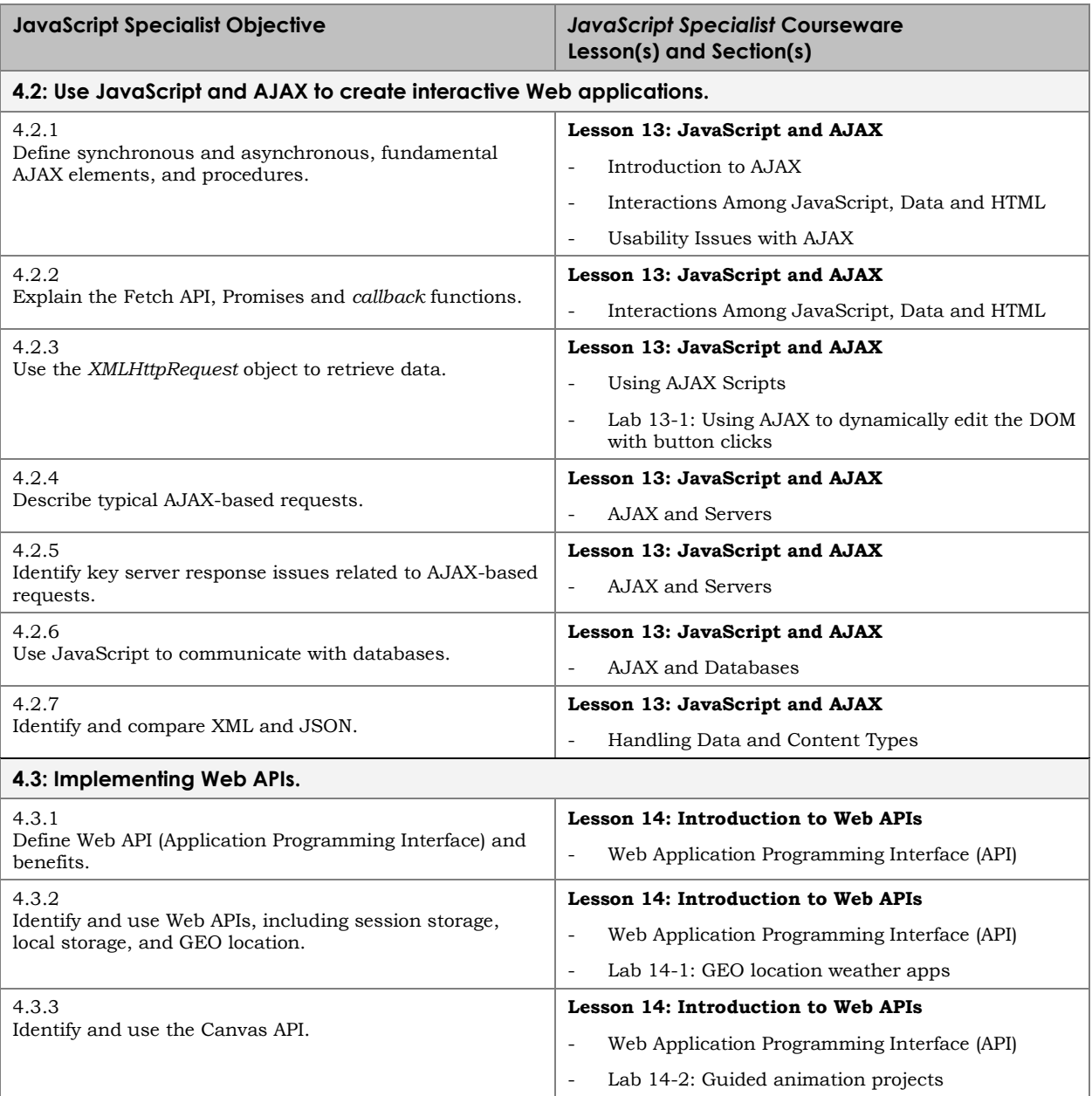